## **Exercice : établir la relation (égalité comptable) du tableau de financement.**

Le tableau de financement correspond à la variation du haut du bilan sur une période donnée (en général l'exercice, soit une année).

Partons du bilan simplifié suivant :

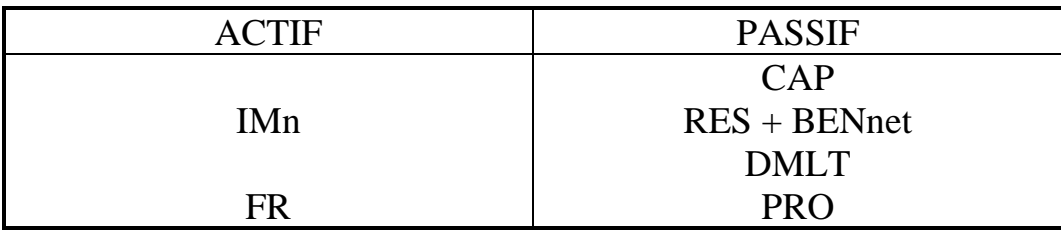

*Note* : pour établir le tableau de financement, on utilise des bilans comptables (bilans avant affectation et non redressés).

Le bilan de l'entreprise en fin d'année *n*-1 s'écrit sous forme d'égalité comptable :

> $IMn^{(n-1)} + FR^{(n-1)}$  $=$  CAP<sup>(n-1)</sup> + RES<sup>(n-1)</sup> + BENnet<sup>(n-1)</sup> + PRO<sup>(n-1)</sup> + DMLT<sup>(n-1)</sup>

Le bilan de l'entreprise en fin d'année *n* s'écrit sous forme d'égalité comptable :

 $IMn^{(n)} + FR^{(n)}$  $=$  CAP<sup>(n)</sup> + RES<sup>(n)</sup> + BENnet<sup>(n)</sup> + PMO<sup>(n)</sup> + DMLT<sup>(n)</sup>

Prenons la différence de ces deux égalités entre la fin d'année *n* et la fin d'année *n*-1 :

## $\Lambda$ IMn +  $\Lambda$ FR

## $=\Delta CAP + \Delta (RES + BENnet) + \Delta PPRO + \Delta DMLT$

Reformulons certains termes de cette égalité :

$$
\Delta I M n = A C Q - C E S net - D O T. AM.
$$

$$
\Delta D M L T = N D M L T - R D M L T
$$

$$
\Delta (RES + B E N net) = B E N net(n) - D I V p(n-1, n)
$$

**François LONGIN [www.longin.fr](http://www.longin.fr/)**

Note : DIVp(n-1, n) représente les dividendes payés durant l'année *n* prélevés sur les bénéfices de l'année *n*-1.

 $MBA^{(n)} = BENnet^{(n)} + DOT.AM^{(n)} + APRO^{(n)}$ 

Intégrons ces nouveaux éléments dans l'égalité précédemment obtenue :

## $AO + RDMLT + DIVp +  $\Delta FR$$  $= \Delta CAP + NDMLT + CESnet + MBA$

Cette égalité comptable est l'égalité du tableau de financement (avec la MBA).

La première partie de l'égalité du tableau de financement reprend les fonds qui sortent de l'entreprise et la deuxième partie de l'égalité reprend les fonds qui rentrent dans l'entreprise.

Le tableau de financement fait parfois intervenir la CAF au lieu de la MBA. Rappelons la définition de la CAF :

> $CAF = MBA - R$ ésultat net = MBA - PVC + MVC  $PVC = CESval - CESnet (si > 0)$  $MVC = CESnet - CESval (si > 0)$

La relation du tableau de financement (avec la CAF) devient alors :

 $AQ + RDMLT + DIVp + \Delta FR$  $= \Delta CAP + NDMLT + CESval + CAF$